# **IP s c anning**

2002. 3. 18

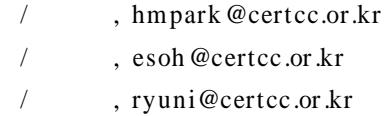

#### foot printing, scanning, enumeration

target  $\qquad \qquad \ldots$ .

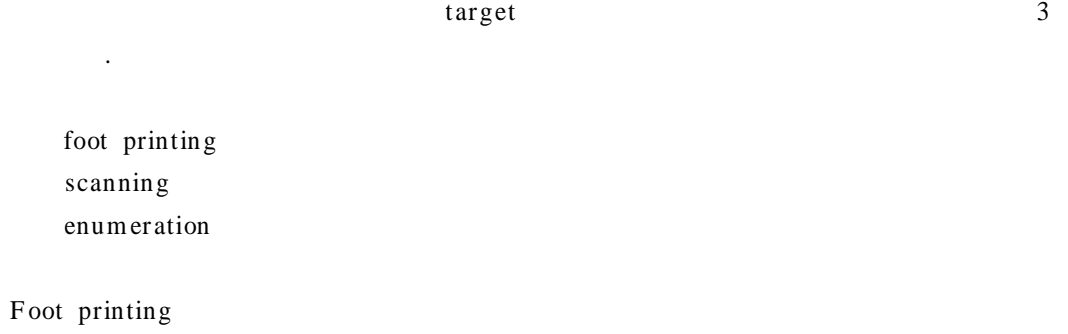

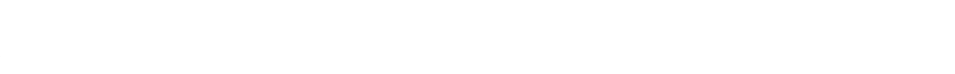

- $(1) \qquad , \qquad \qquad , \qquad \qquad , \qquad \qquad ,$ (2) IP
- (3) DNS
- (4)

Foot Printing 1 Scanning 1 . ping sweeps, scan,

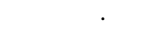

- (1) T CP/ UDP (2)  $(Sparc, Alpha, x86)$
- (3) IP
- (4)

scan

# Enumeration resource name

.

. foot printing scan

#### enumeration

 $\ddot{\phantom{a}}$ 

- $(1)$  $(2)$  $(3)$
- $(4)$  SNMP

Enumeration scan  $\sqrt{\sinh^2(x)}$  $\ddot{\phantom{a}}$ 

# 1. Scanning

T arget T CP T CP scan . T CP scanning  $\ddot{\phantom{a}}$ 

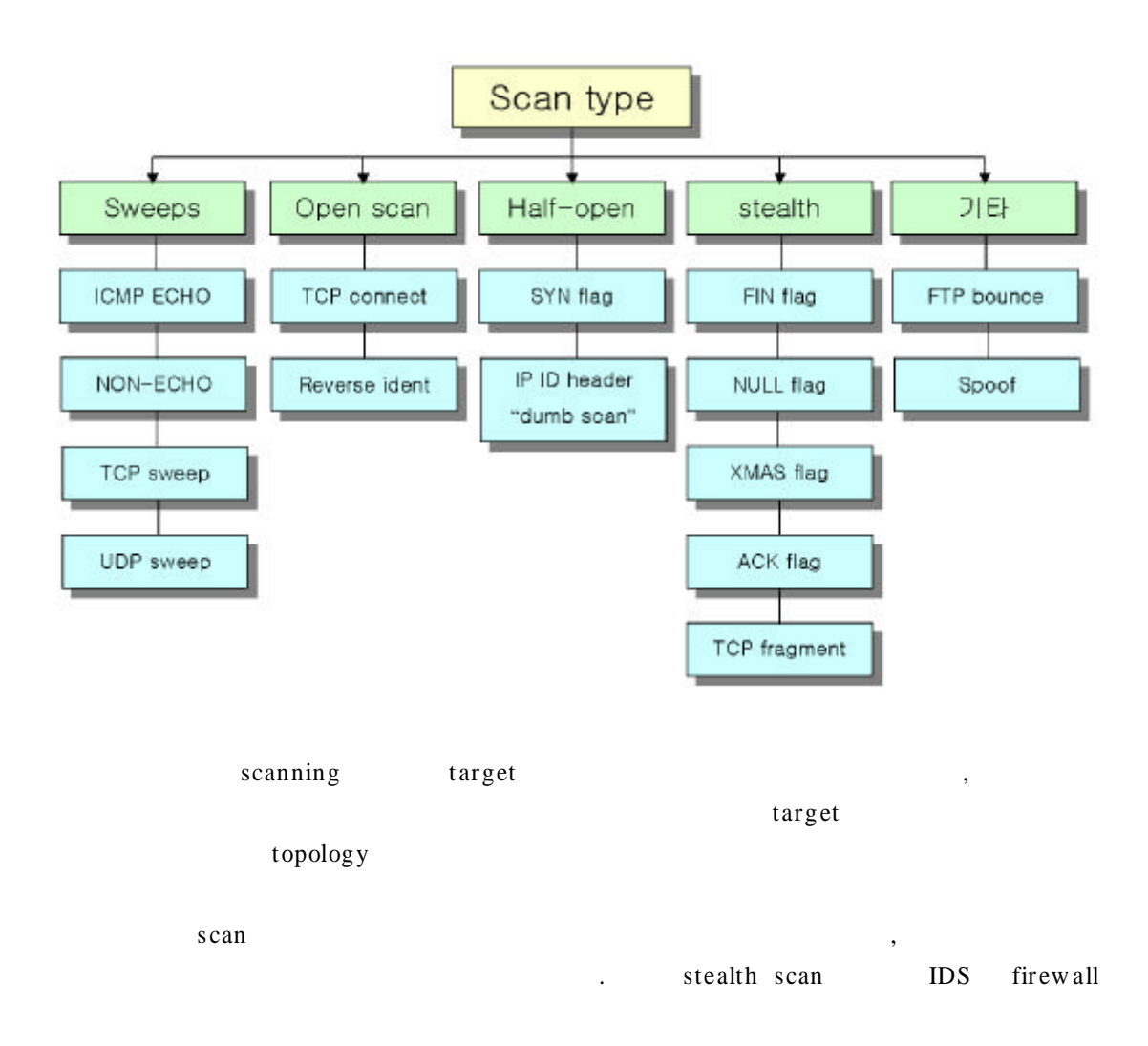

target the contract of the contract of the contract of the contract of the contract of the contract of the contract of the contract of the contract of the contract of the contract of the contract of the contract of the con

#### **1) PIN G S w eeps**

### **1 .1 ICMP ping (ICMP ECH O reque sts )**

T arget IP ICMP pin g - sw eep s canning a second property of the second second in the second second in the second second in the second second in the second second in the second second in the second second second in the second second second second secon ECHO\_REPLY (Type 0) ICMP ECHO(Type 8) ICMP ECHO . ping Cla ss A . scannin g ping ping fping, ping sweep Pinger . scanning  $Nmap$   $\sim$  sP' ping sweep nmap http://www.certcc.or.kr/tools/Nmap.html

```
[pe\, ng\, u\, m:root]:/> nmap - s P 172.16.14.1-40
Starting nmap V. 2.3BETA15 by fyodor@insecure.org (www.insecure.org/nmap/)
Host (172.16.14.1) appears to be up.
Host (172.16.14.2) appears to be up.
Host (172.16.14.31) appears to be up.
Host (172.16.14.31) seems to be a subnet broadcast address (returned 1 extra pings).
Still scanning it.
Host (172.16.14.32) appears to be up.
Host (172.16.14.32) seems to be a subnet broadcast address (returned 1 extra pings).
Still scanning it.
Host (172.16.14.33) appears to be up.
Host (172.16.14.35) appears to be up.
Host mars.kcve.or.kr (172.16.14.40) appears to be up.
Nmap run completed -- 40 IP addresses (7 hosts up) scanned in 16 seconds
[pe nguin:root]:/>
```
nmap ping sweep scan subnet broadcast  $\mathbf{r}$ 

ICMP ping-sweep ECHO, ECHO REPLY **ICMP**  $\ddot{\phantom{a}}$ **ICMP ICMP**  $\mathcal{L}_{\text{max}}$ 

## 1.2 Non-ECHO ICMP

TIMESTAMP(Type 13), ADDRESS MASK REQUEST (Type 17) non-ECHO ICMP ICMP address mask subnet ICMP timestamp  $m$  as  $k$ netmask  $\sim$  . ICMP ECHO non-ECHO ICMP  $\sim 100$  km s  $^{-1}$ 

#### 1.3 TCP Sweeps

"3-way handshake" T CP  $\sim$   $\sim$ sequence **SYN**  $\sim 100$  km  $^{-1}$ SYN

SYN  $SYN+1$   $\qquad$  ACK sequence  $\sim$ RESET . SYN/ACK SYN

 $ACK$  $\sim$   $\sim$ TCP ACK TCP TCP Sweep target ICMP ECHO

SYN  $\mathbb{Z}^{\mathbb{Z}^2}$ 21, 22, 23, 25, 80  $\mathbb{R}^2$ target target  $\sim 10^{-10}$ 

#### 1.4 UDP Sweep

UDP (User Datagram Protocol) connectionless **TCP** 

 $\sim 10^7$ 

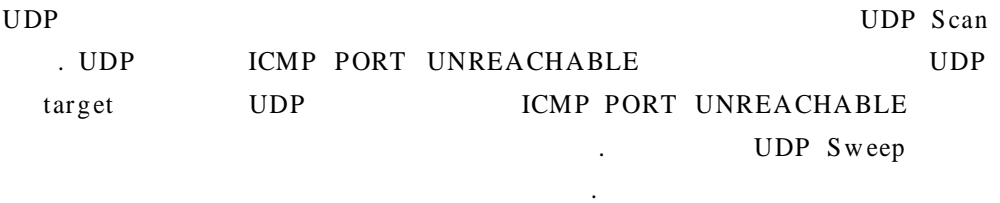

- **DUP** drop  $\ddot{\phantom{a}}$  $\ddot{\phantom{a}}$  .
- **UDP**
- **UDP**  $drop$
- · ICMP PORT UNREACHABLE **UPD**  $\ddot{\phantom{a}}$  .
- 2) Open Scan

# 2.1 Standard TCP connect () scanning

stealth  $T CP/IP$  3-way scan handshake  $\ddot{\phantom{a}}$ 

 $\ddot{\phantom{a}}$ 

T arget

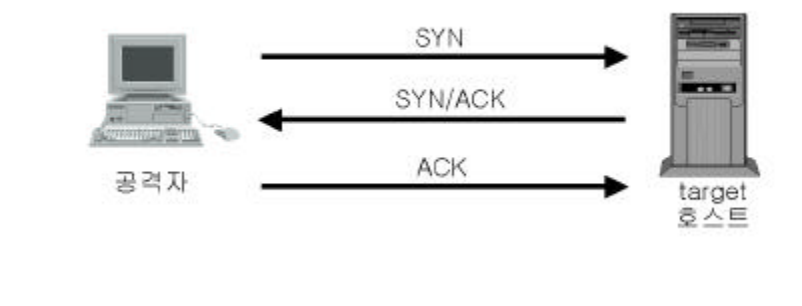

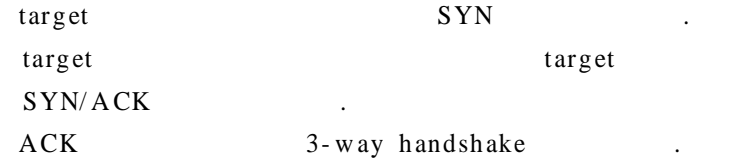

T arget

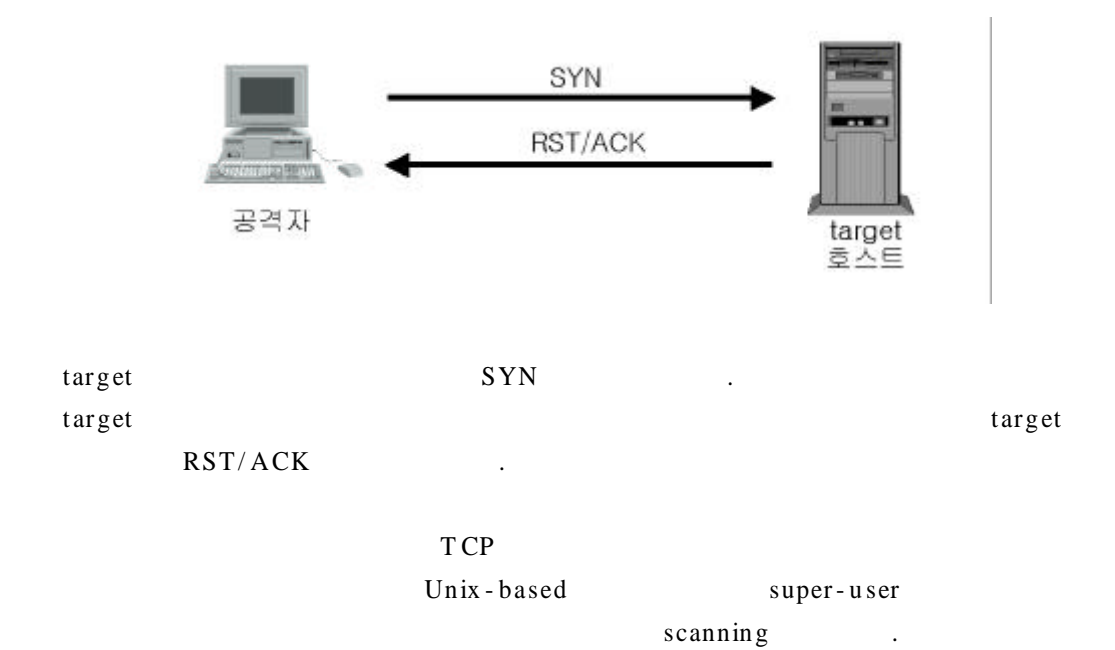

# 2.2 Revers Ident scanning

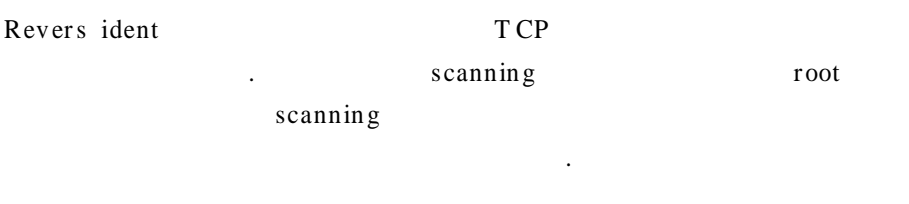

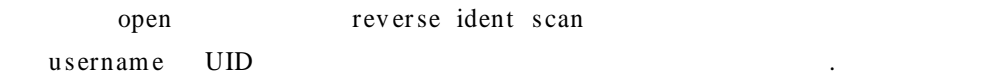

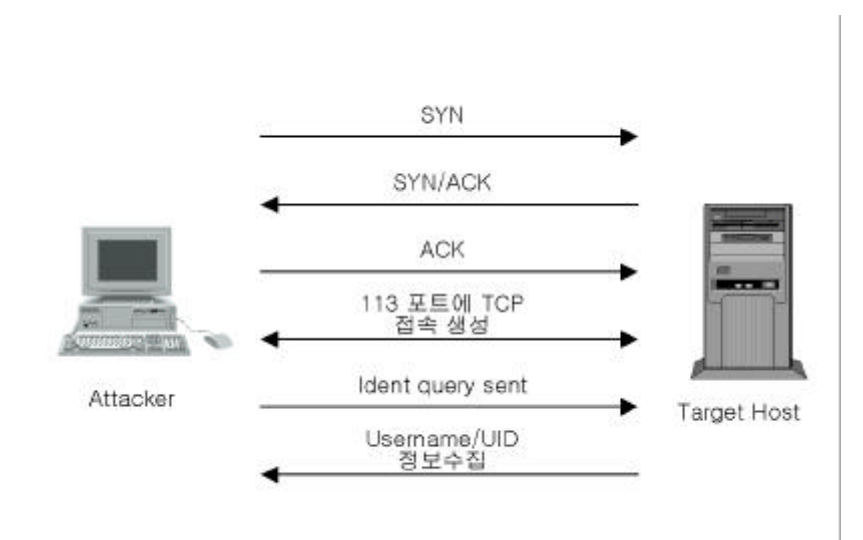

# 3) Half-open Scan

# 3.1 SYN TCP flag scanning

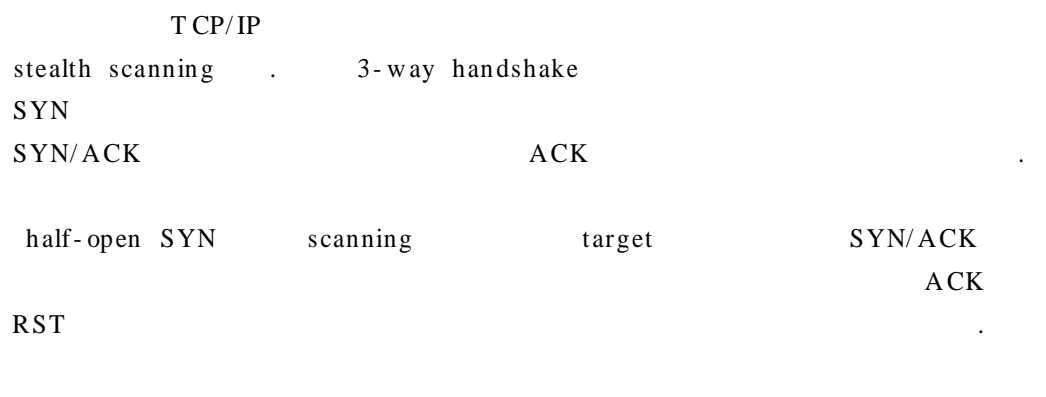

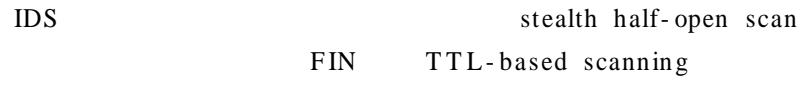

T arget

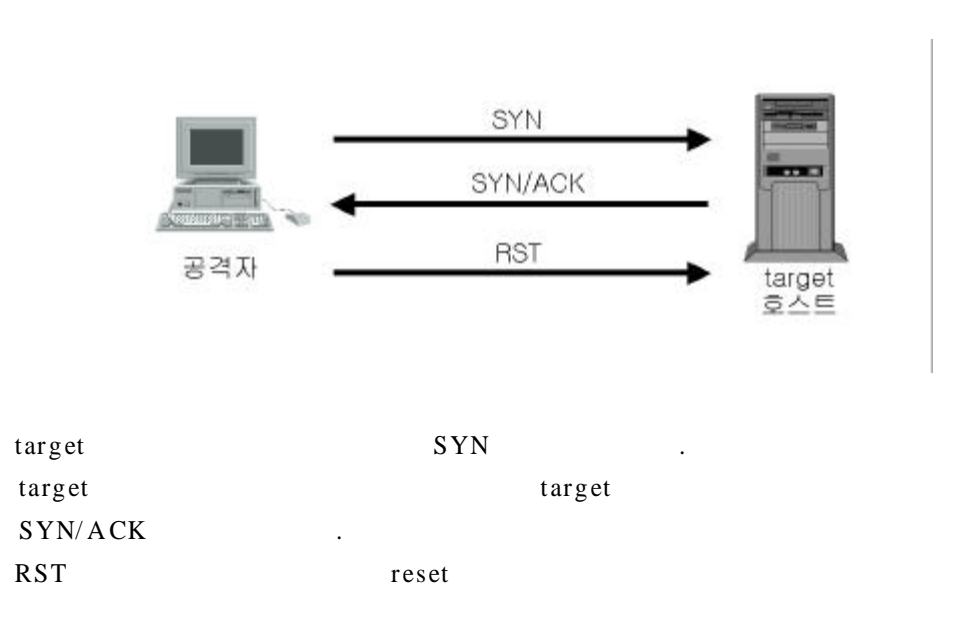

 $\mathop{\hbox{\rm T}}$  arget

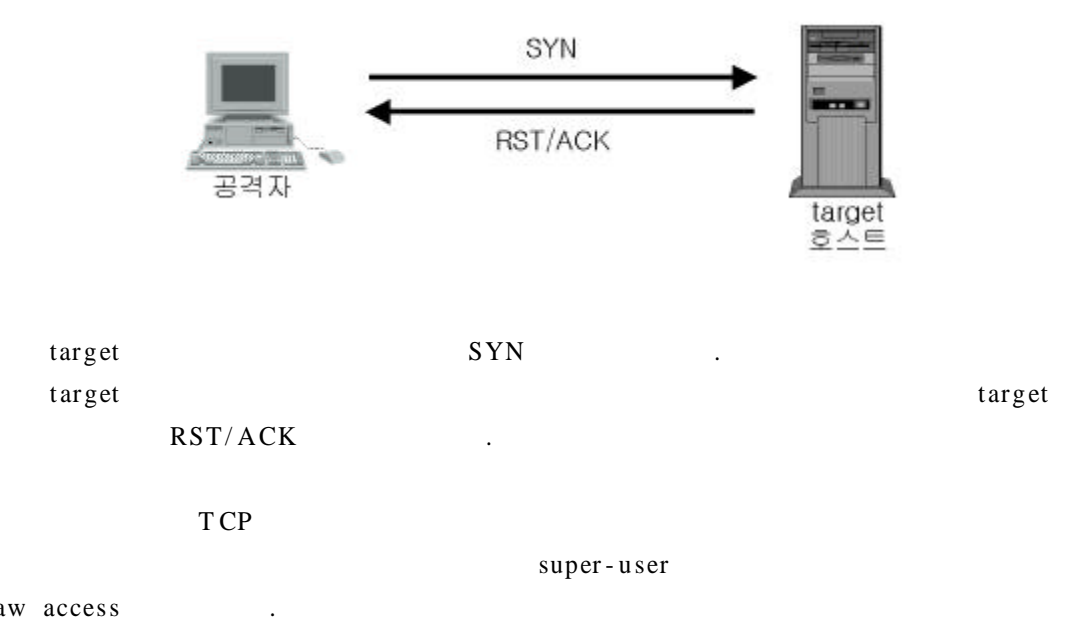

raw access

# 3.2 IP ID header TCP scanning

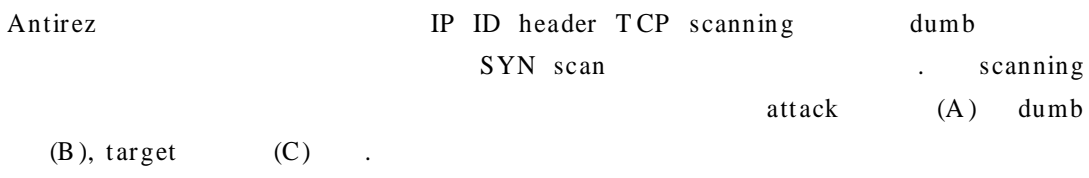

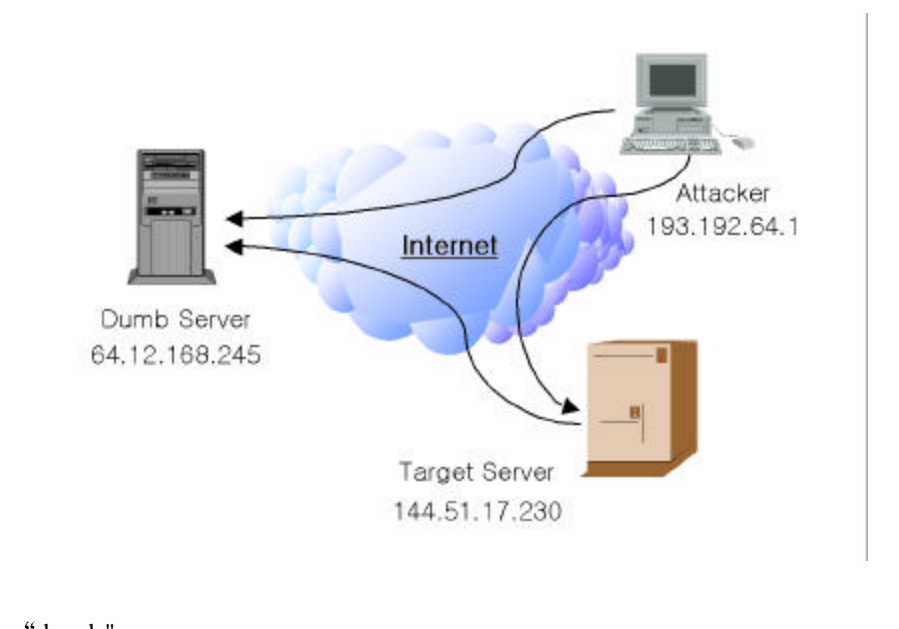

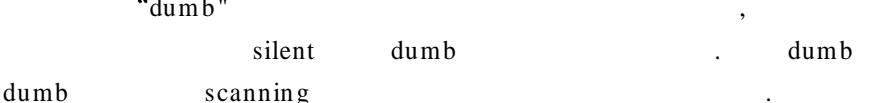

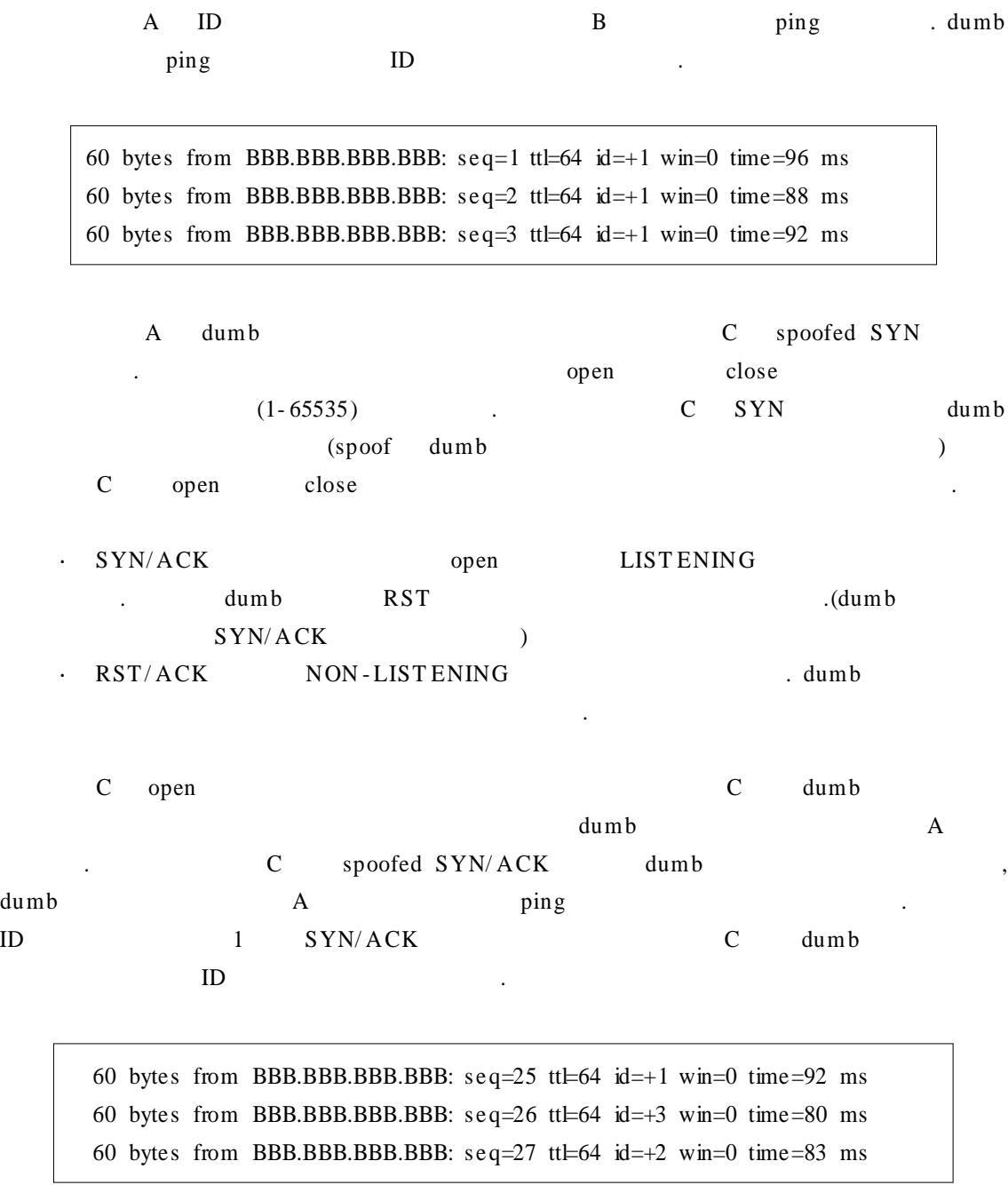

.

.

close dumb  $\qquad \qquad \text{ping} \qquad \text{ID}$ 

60 bytes from BBB.BBB.BBB.BBB: s e q=30 ttl=64 id=+1 win=0 time=90 ms 60 bytes from BBB.BBB.BBB.BBB: seq=31 ttl=64 id=+1 win=0 time=88 ms 60 bytes from BBB.BBB.BBB.BBB: seq=32 ttl=64 id=+1 win=0 time=87 ms

dumb false-positive .

### **4 ) S t e alth S c an**

#### **4 .1 Inv ers e T CP flag s c anning**

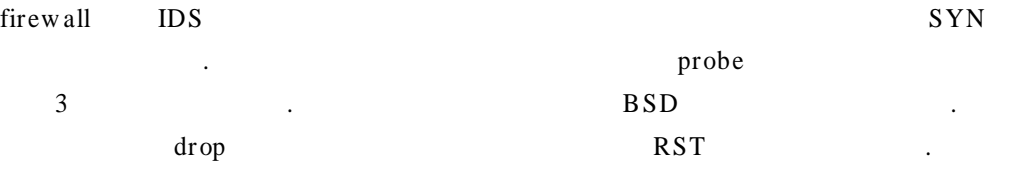

#### **. F IN fla g prob e s c anning**

FIN probe

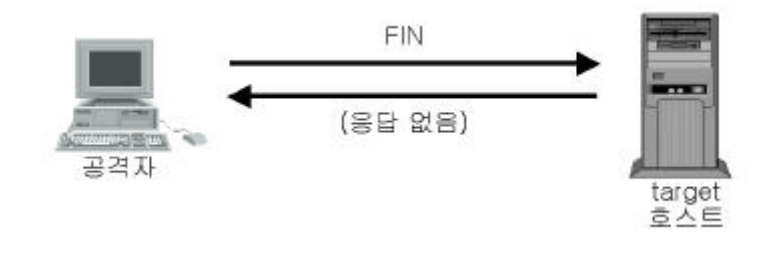

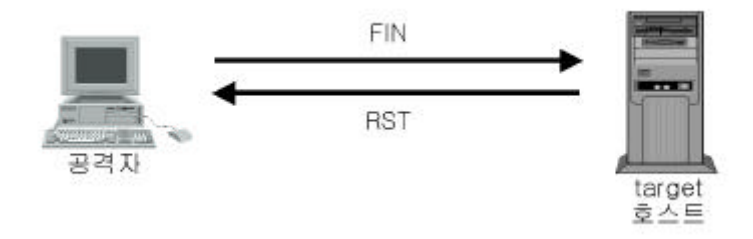

#### **. N U LL fla g probe s c annin g**

.

(ACK, FIN, RST, SYN, URG, PSH) NULL

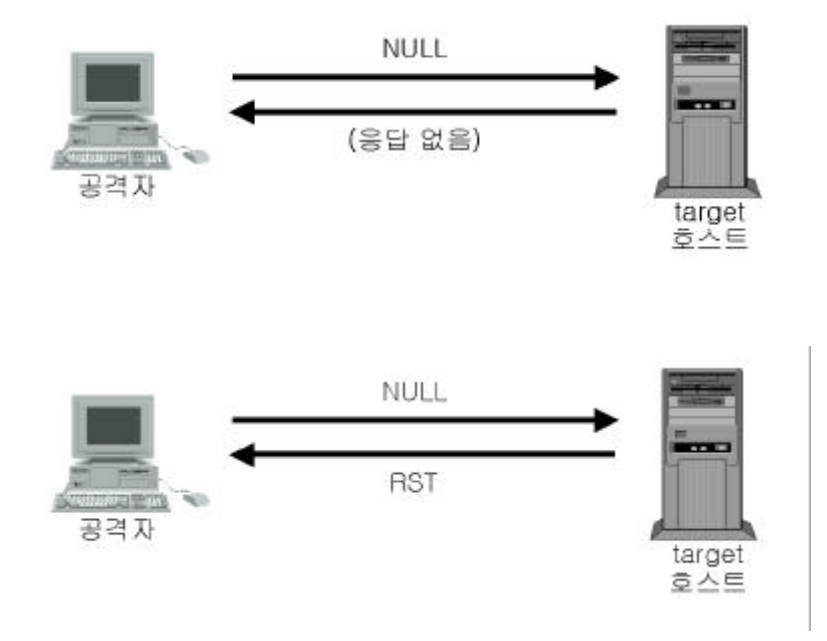

. XMAS flag probe scanning

scan  $\ddot{\phantom{a}}$ 

#### $\mathop{\rm NULL}$

#### (ACK, FIN, RST, SYN, URG, PSH)

 $\ddot{\phantom{a}}$ 

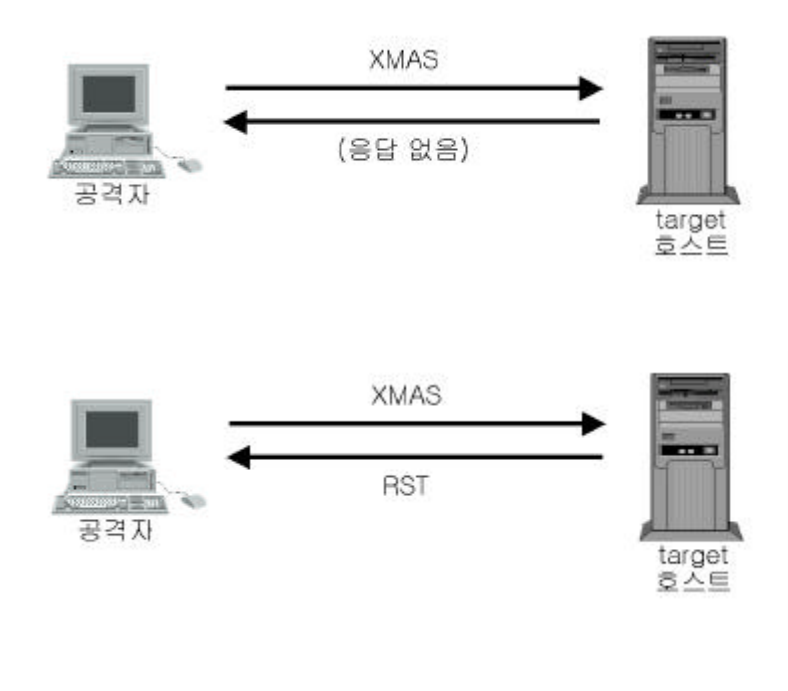

Inverse TCP Flag scanning

 $IDS$ 

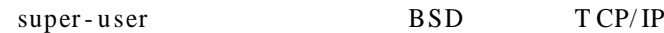

 $($   $)$ 

# **4 .2 A CK flag probe s c anning**

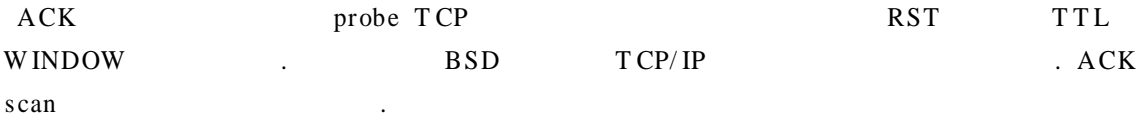

# . Analysis of the TTL field of received packets

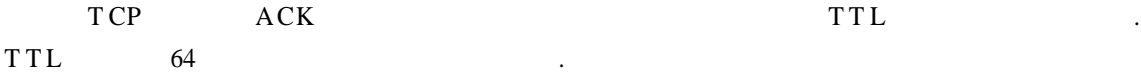

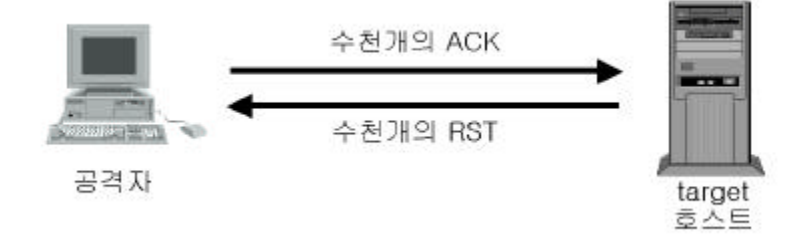

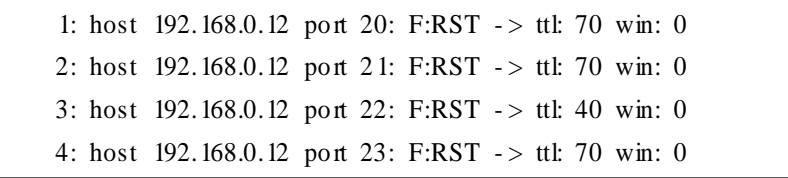

#### . Analysis of the WINDOW field of received packets

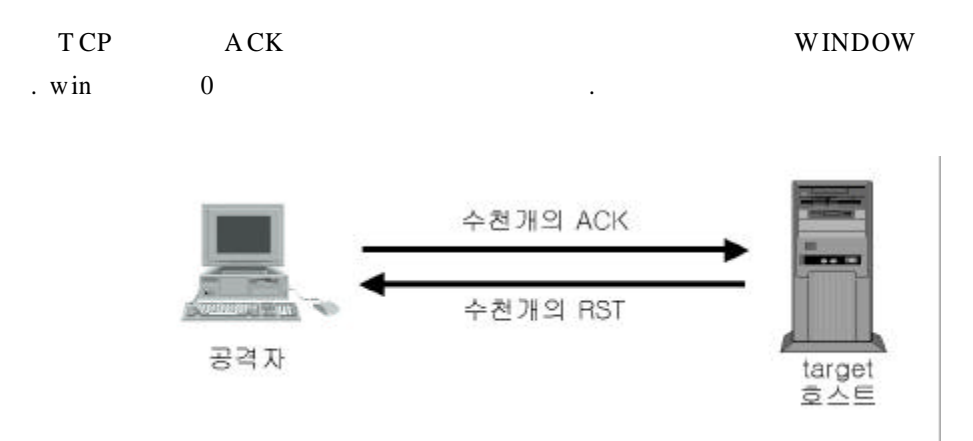

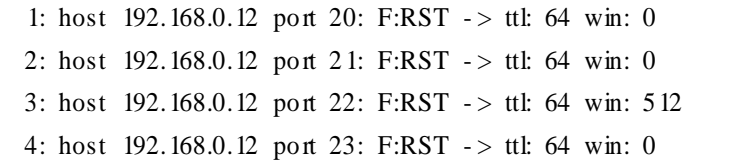

 $log$  $IDS$  $T CP/IP$ 

## 4.3 TCP fragmentation scanning

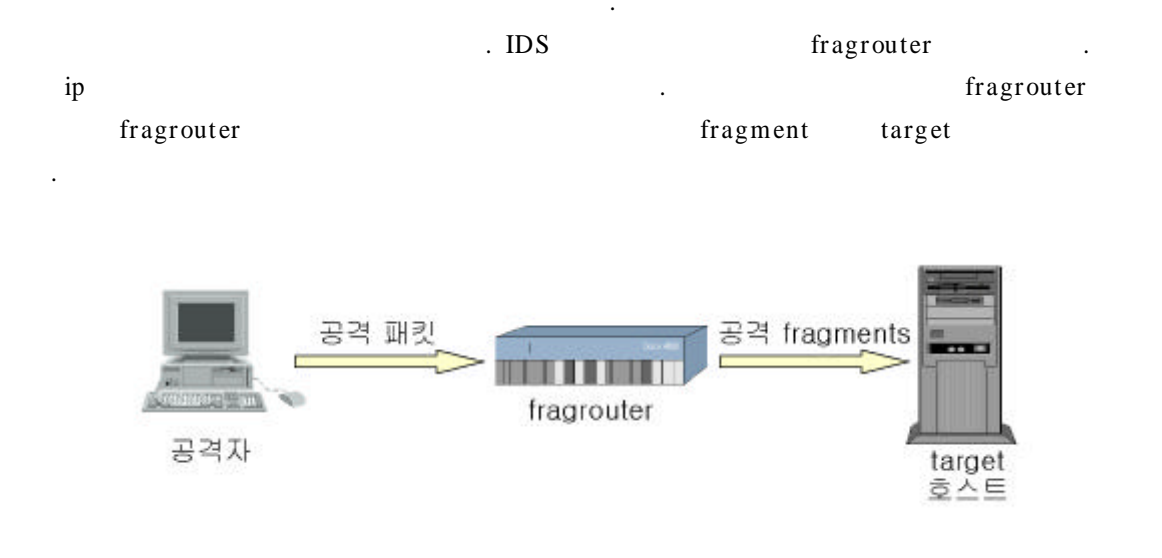

TCP fragmentation scanning fragrouter target

http://www.certcc.or.kr/paper/tr2001/tr2001-03/IP%20Fragmentation.html fragrouter

 $IDS$ 

## $5)$

### 5.1 FTP bounce scanning

FTP bounce scan **FTP** 

> FreeBSD  $2.1.7$ HP-UX 10.10

SunOS  $5.5.1$ SunOS 4.1.4 SCO OpenServer 5.0.4 SCO Unix Ware 2.1 IBM AIX 4.3 Caldera Linux 1.2 Redhat 4.2 Slackware 3.3 WU-FTP 2.4.2-BETA-16

> . command PORT command

150, 226

425

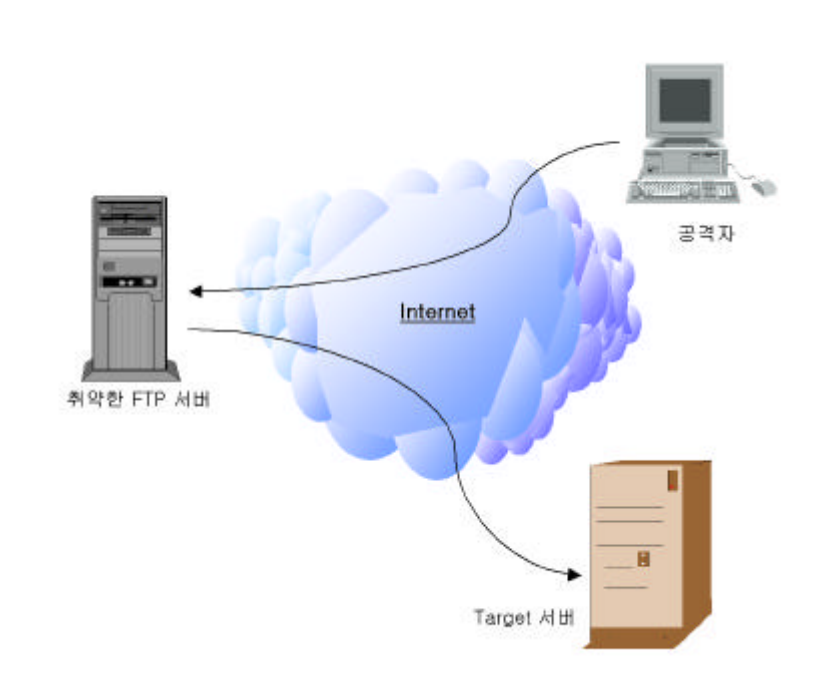

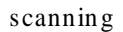

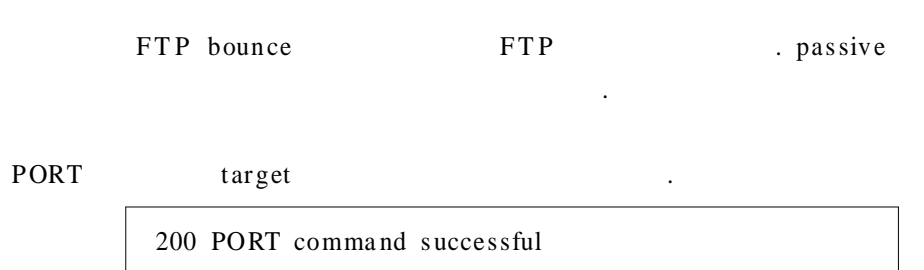

### LIST .

# - t arget

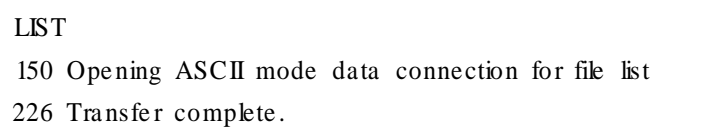

- t arget

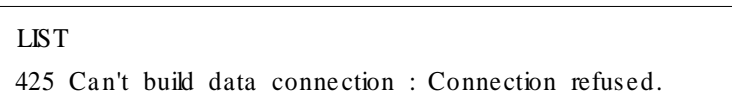

# **5 .2 S niff e r- bas ed s poof ed T CP s canning**

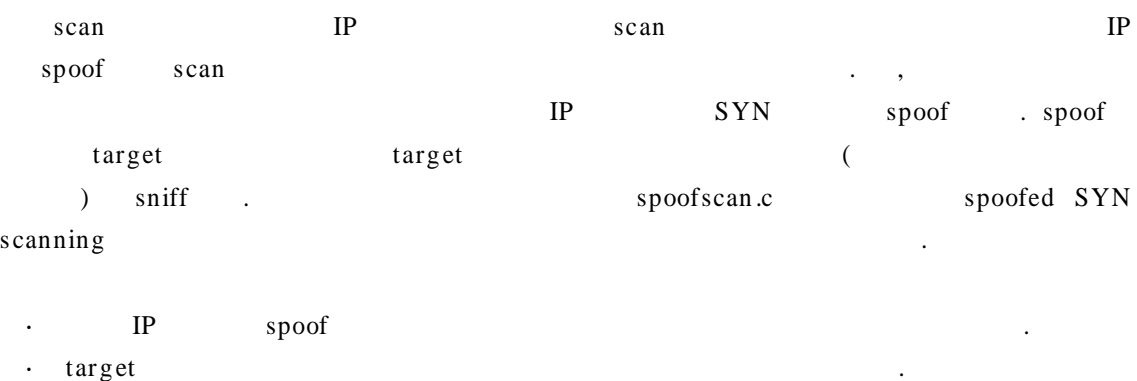

 $\cdot$  target router gateway

.

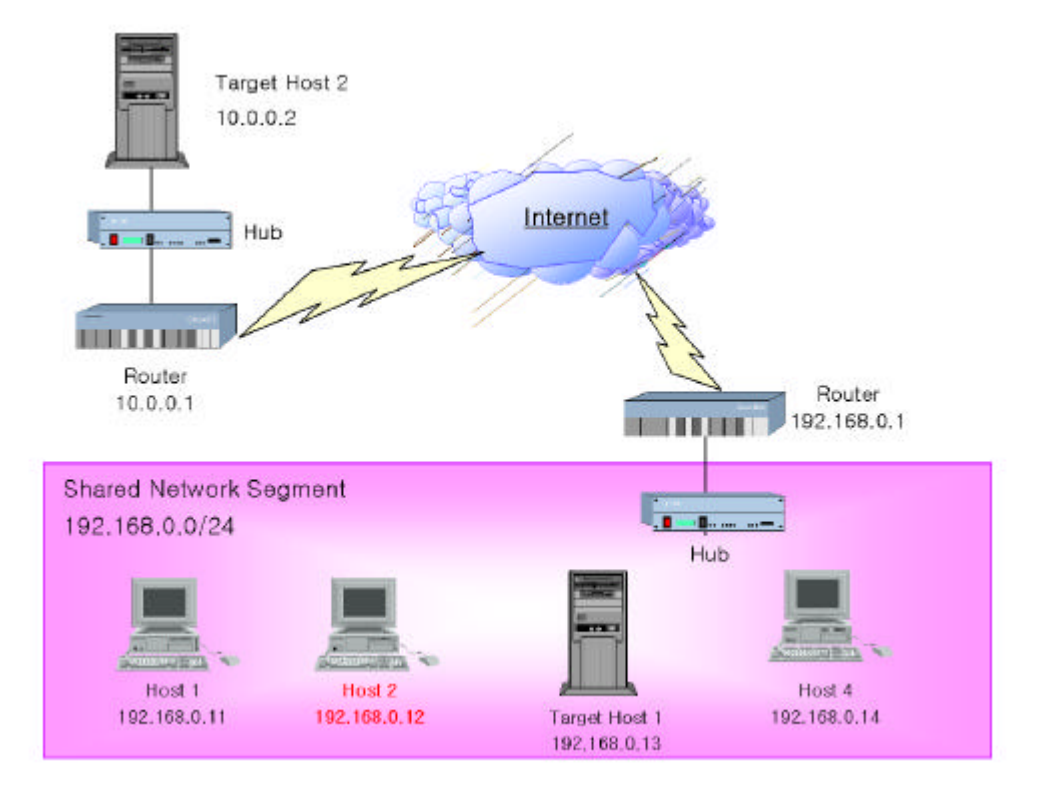

Sp oofed TCP scan nin g

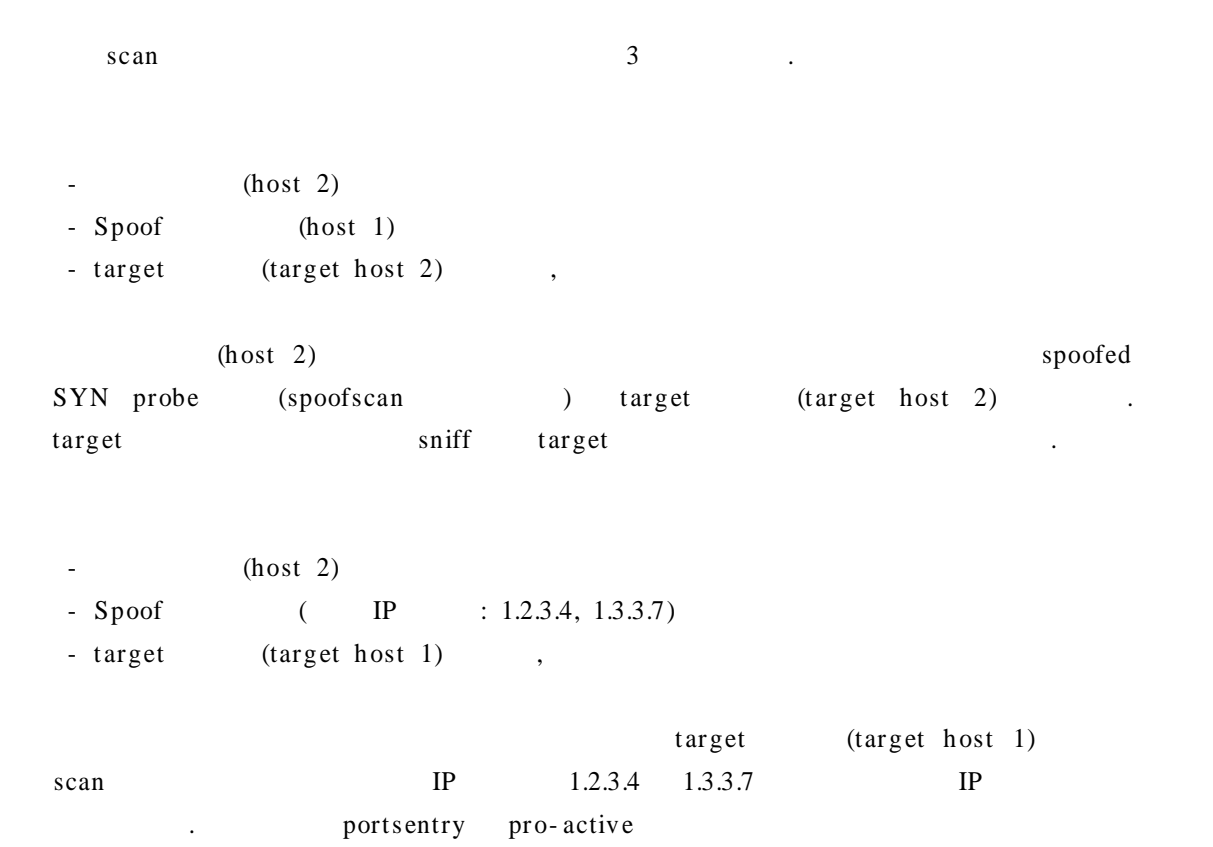

DOS .

 $\ddot{\phantom{a}}$ 

# 2. Enumeration

# 1) Banner Grabbing

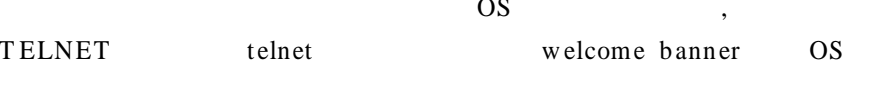

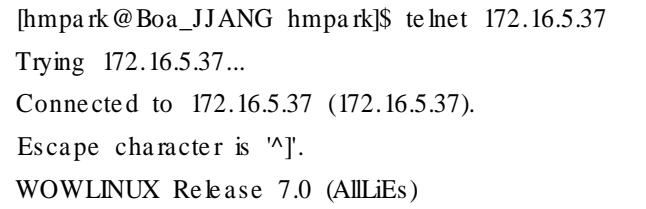

# 2) DNS HINFO Record

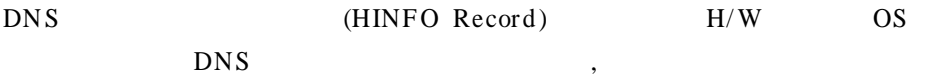

HINFO "Sparc Ultra 5" "Solaris 2.6" www $\quad$  IN

# 3) Operating System Guessing Techniques

 $\overline{OS}$ 

 $IP$ 

target

IP fingerprinting

· TCP FIN probe bogus flag probe

· TCP sequence number sampling

- · TCP WINDOW ACK value sampling
- · ICMP message quoting
- · ICMP ECHO integrity
- · Responses to IP fragmentation
- · IP TOS (type of service) sampling

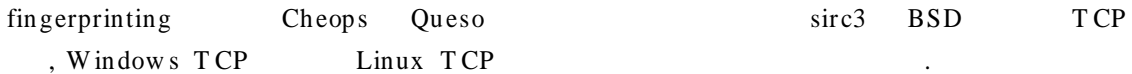

#### Scanning  $3.$

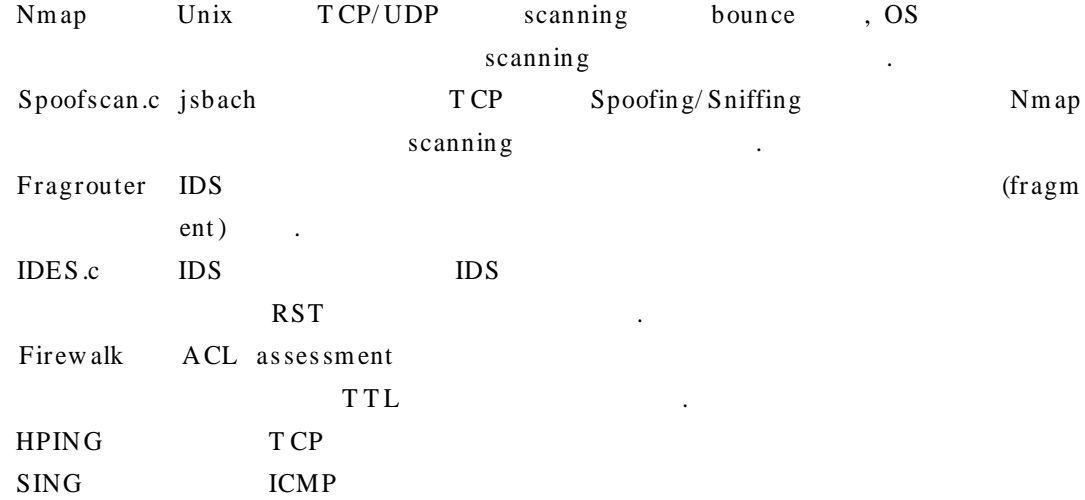

## $4.$

- [1] Matta Security Limited, IP Network Scanning & Reconnaissance, 2002
- [2] Publicaom, Network Scanning Techniques, 1999, 11
- [3] http://www.synnergy.net/downloads/papers/portscan.txt
- [4] Ron Gula, How to Handle and Identify Network Probes
- [5] Fyodor, The Art of Port Scanning
- [6] Joel Scambray, Hacking Exposed 2nd